#### RÉSUMÉ / ABSTRACT

# Communications libres du 2 décembre 2006

# Évaluation volumétrique par imagerie 3D des tumeurs du membre inférieur (apport de nouveaux outils d'analyse d'image)

F. Bonnel<sup>1</sup>, F. Canovas<sup>1</sup>, A. Largey<sup>1</sup>, C. Cyteval<sup>1</sup> , G.-D. Cupisol<sup>3</sup>, S. Chemouny<sup>4</sup>, F. Banegas<sup>4</sup>, G. Subsol<sup>4</sup>

<sup>1</sup> Service orthopédie III, France<br><sup>2</sup> Service radiologie A, hôpital Lapeyronie, France 3 CRLC Val-d'Aurelle, GEFLUC, France

<sup>4</sup> Intrasense, Cap Omega, Rond point Franklin, Montpellier, France

Le diagnostic des tumeurs des tissus représente un chapitre difficile de la pathologie. Si les lésions bénignes sont relativement fréquentes et faciles à traiter, les sarcomes sont rares, de diagnostic difficile et leur traitement complexe. Entre les formes bénignes et malignes, il existe des formes intermédiaires à pronostic local réservé. Ces différents éléments expliquent les thérapeutiques variées, toutes reposant sur la qualité de l'examen anatomopathologique de ces lésions qui oriente un traitement efficace.

#### Imagerie 3D et diagnostic

L'imagerie moderne tridimensionnelle est devenue indispensable pour débrouiller certains diagnostics difficiles dans un premier temps. L'IRM est l'examen le plus performant. Le diagnostic de nature est évoqué sur des données topographiques et morphologiques : localisation péritendineuse ou périarticulaire. Les tumeurs de petite taille, parfaitement limitées, parfois cernées par un liseré graisseux, non infiltrantes, sont habituellement peu agressives. Les lésions volumineuses, non limitées, infiltrant les muscles peuvent être considérées comme localement agressives. La biopsie avec l'étude anatomopathologique permet d'évaluer le potentiel d'agressivité locorégional et général d'une tumeur. L'IRM est utilisée pour définir l'extension exacte de la tumeur et les possibilités thérapeutiques.

#### Pronostic et traitements

Une fois le diagnostic précis établi, il faut tenter de réunir les facteurs pronostiques. S'il s'agit d'une tumeur bénigne, l'exérèse chirurgicale complète assure le plus souvent une guérison définitive. S'il s'agit d'une tumeur à pronostic réservé ou d'un sarcome, certains éléments doivent être notés pour mieux établir la séquence thérapeutique.

#### Limites actuelles de l'imagerie 3D

Si l'imagerie 3D est couramment utilisée dans le diagnostic, le pronostic et le suivi des tumeurs des parties molles de l'appareil locomoteur reste limité par deux facteurs : les critères d'évaluation de la morphologie des tumeurs OMS et Recist fondés sur des diamètres ne sont pas assez reproductibles et précis.

L'absence d'indicateurs quantitatifs validés qui permettrait en particulier de délimiter la partie nécrosée de la tumeur et d'en évaluer la proportion par rapport à la partie saine.

#### **Résultats**

Dans le cadre du Groupe d'étude des tumeurs sous l'égide du CRLCC (GEFLUC), les cas de tumeurs de l'appareil locomoteur ont été soumis au protocole d'étude systématique suivant.

## Collecte d'imags 3D

Les images 3D acquises par tomodensitométrie ou IRM sont répertoriées et enregistrées au format DICOM sur cédérom. Toutes les données et les résultats sont sauvegardés et archivés sur un serveur sécurisé par l'intermédiaire du logiciel de traitement et d'interprétation d'images 3D Myrian®.

## Collecte de données anatomopathologiques

Pour les tumeurs opérées, il a été procédé à une évaluation chiffrée des caractéristiques morphologiques de la tumeur :

- volume ;
- masse ;
- longueur ;
- largeur ;
- hauteur.

Des prélèvements ciblés étaient effectués pour l'analyse anatomopathologique postopératoire.

# Calcul des paramètres morphologiques dans les images 3D

Les images 3D étaient analysées à l'aide du logiciel Myrian<sup>®</sup> qui offre non seulement la visualisation axiale mais aussi les modes « Multiplanar Reformating », plan oblique et vue 3D. À l'aide des fonctions évoluées (seuillage, dilatation/ érosion, crayon/gomme, extrusion) présentes dans le

logiciel Myrian<sup>TM</sup>, il était possible de calculer précisément et automatiquement les paramètres morphologiques des tumeurs comme le volume.

## Analyse de l'intensité du signal au sein de la tumeur dans l'image 3D

Une étude de la répartition de l'intensité du signal au sein de la tumeur était effectuée. Le but était de détecter

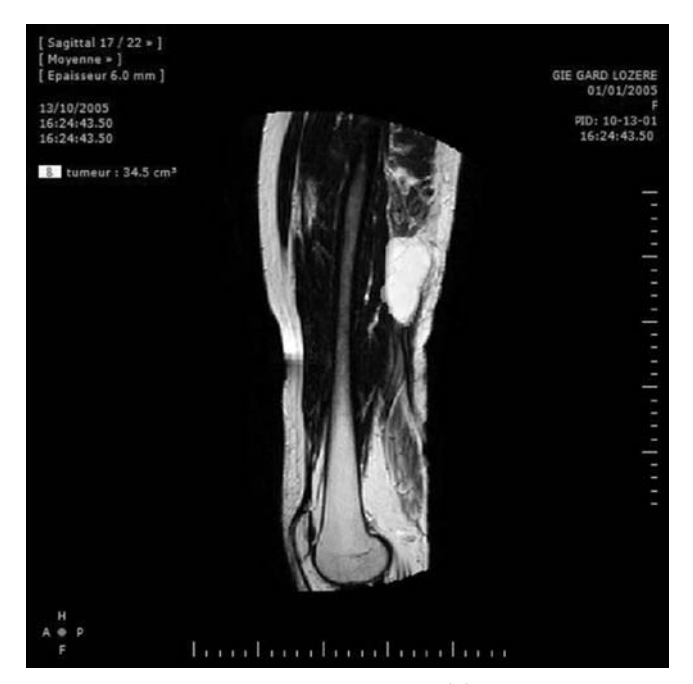

Fig. 1a. Le diagnostic anatomopathologique a été celui de liposarcome

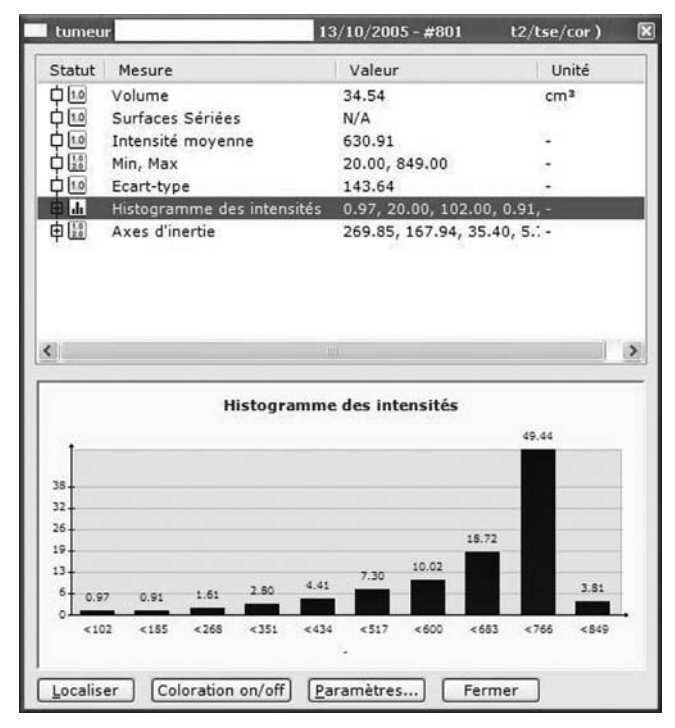

Fig. 1b. Histogramme des densités

des différences entre le signal des zones nécrosées et des zones saines. Pour cela, les fonctions contourage de zones et visualisation et analyse des histogrammes du signal du logiciel Myrian® étaient utilisé.

## Corrélation des résultats de l'imagerie 3D avec les données anatomiques

Les données anatomopathologiques étaient d'abord corrélées visuellement avec les images 3D et les mesures

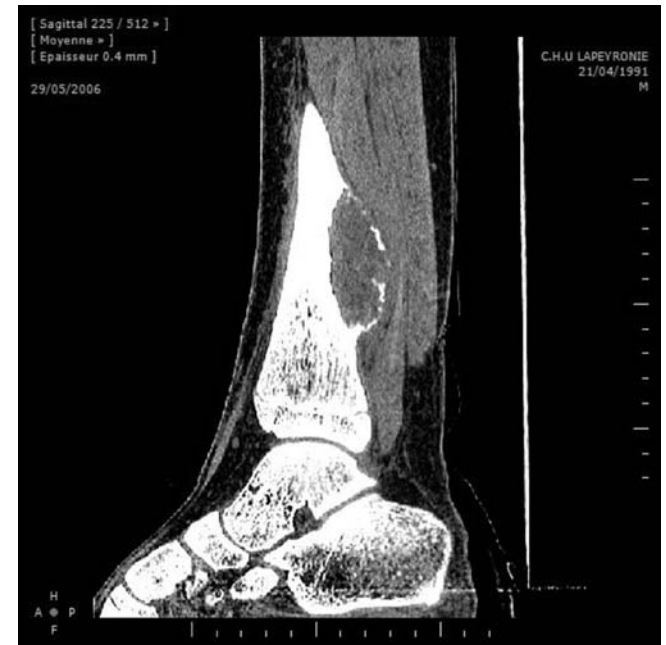

Fig. 2a. Histogramme des densités

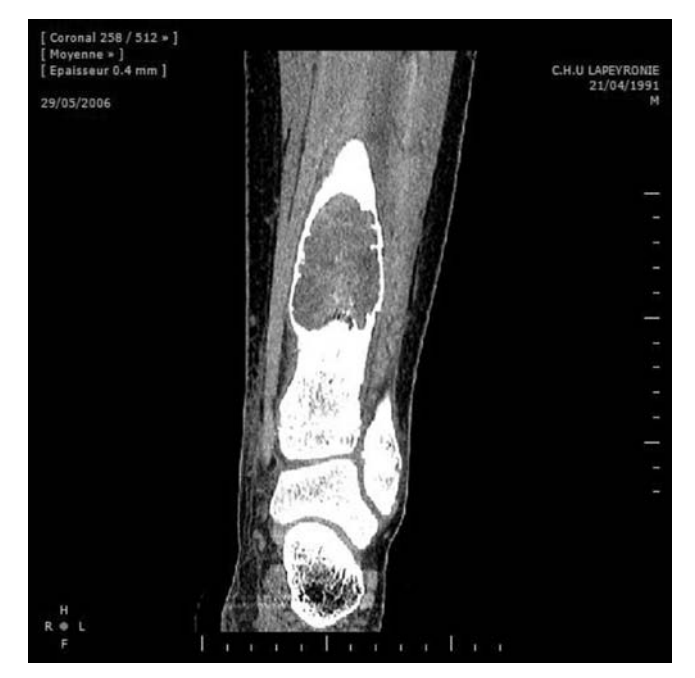

Fig. 2b. Histogramme des densités

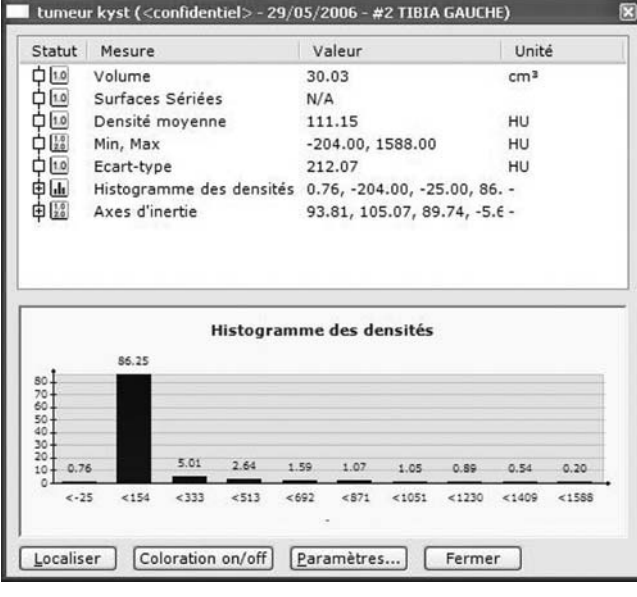

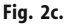

morphologiques (volume, diamètres) comparées. Dans un deuxième temps, en utilisant les fonctions plan oblique et calibration du logiciel Myrian®, on superpose une coupe de l'image 3D avec les images de TDM ou IRM. Cette superposition permet de corréler les limites des zones nécrosées définies dans l'image 3D avec la réalité anatomique.

# Suivi des mesures morphométriques dans l'imagerie 3D

Dans le cadre de tumeurs non accessibles à la chirurgie mais traitées par radiothérapie ou chimiothérapie, les mesures morphométriques obtenues avec le logiciel Myrian<sup>TM</sup> étaient comparées avec celles obtenues après mise en place d'un protocole thérapeutique ou adjuvant. L'évolution des mesures était corrélée aux indicateurs utilisés actuellement en routine clinique (ex. Recist).

#### Objectifs spécifiques

Notre objectif était d'évaluer dans l'imagerie 3D les caractéristiques morphologiques précises d'une tumeur des parties molles lors de la procédure diagnostique. Parmi ces caractéristiques, on a étudié les volumes et les sections. Par une analyse informatique d'images 3D avec des outils adaptés, on détermine les aspects distinguant les zones de tissu tumoral et les zones de nécrose (histogramme des densités). Cette méthode permet de distinguer de façon précise et reproductible les limites entre les tissus sains et les tissus tumoraux dans les images 3D.

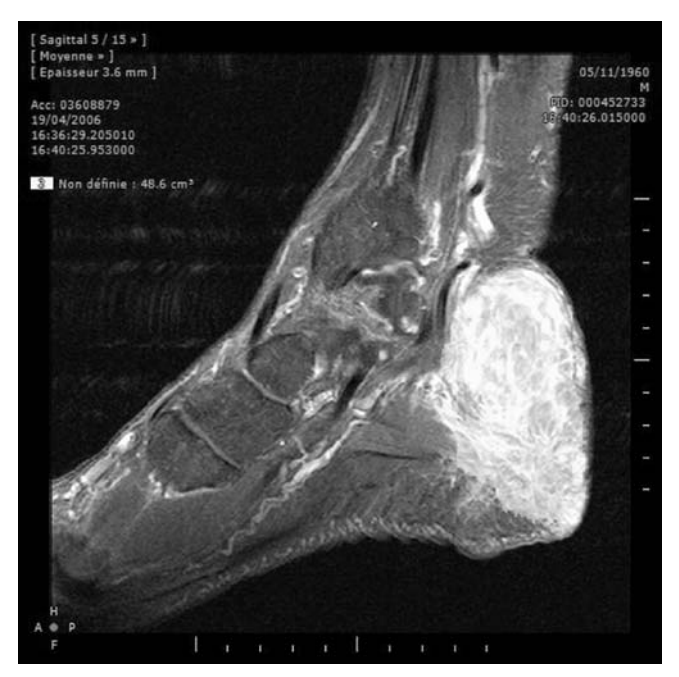

Fig. 3a. Histogramme des densités

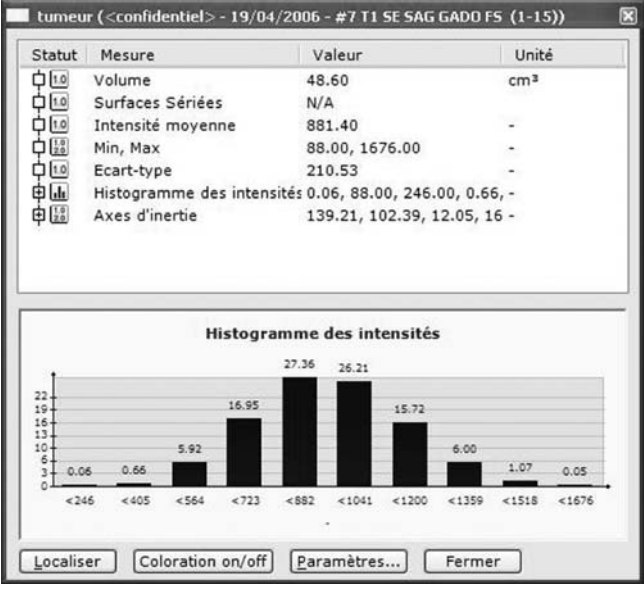

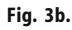

## Exemples cas cliniques

Mme Tr. a constaté l'apparition d'une tuméfaction à la face postérieure de la cuisse au tiers moyen. Le bilan radiographique met en évidence une masse ovoïde longitudinale qui évoque une lésion lipomateuse dont le volume préopératoire était évalué par informatique à 34,5 cm<sup>3</sup>. L'analyse de la pièce opératoire met en évidence une tumeur d'aspect lipomateux dont le volume était de 38 cm<sup>3</sup>.

M. Muss... âgé de 20 ans a été victime d'un accident de sport ayant provoqué des douleurs de la jambe à son tiers

inférieur. Le bilan radiographique met en évidence une image kystique à la face postérieure du tibia. Le diagnostic porté a été celui de kyste anévrismal. L'évaluation par informatique du volume était de 30 cm<sup>3</sup>. L'exérèse a confirmé le diagnostic et l'évaluation postopératoire du volume de la pièce d'exérèse était de 38 cm<sup>3</sup>.

M. Bu. avec des antécédents de maladie de Recklinghausen diffuse présente une volumineuse tumeur de la région rétromalléolaire interne avec des signes dysesthésiques dans le territoire du nerf plantaire interne. L'évaluation par informatique du volume était de 48,5 cm<sup>3</sup>. Le volume de la pièce opératoire était de 52 cm<sup>3</sup>. Le diagnostic histologique était celui de neuroangiofibrolipome.

# Dowel compression arthrodesis of foot and ankle joints

H. Kofoed

Orthopaedic University Clinic, Frederiksberg Hospital, Copenhagen, Denmark

Abstract: There are many ways of performing arthrodesis in the foot and ankle. Dowel fusion is one of them. The healing potential has been claimed to be inferior to other methods. This is mainly due to the gap left by the cylindrical saw blade. We have advanced the method by using a new instrumentation where the dowel can be turned in situ without leaving its position, and where a

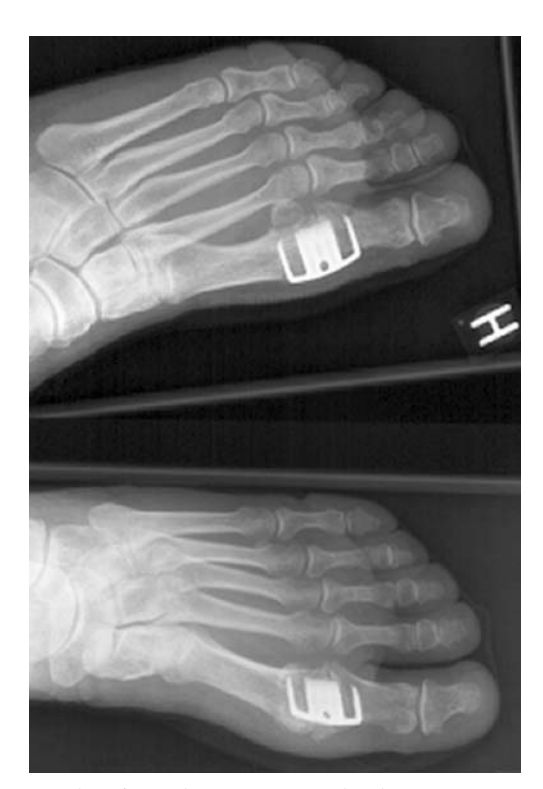

Fig. 4. Examples of Dowel compression arthrodesis

new stable with an insert in the joint line ensures compression of the rotated dowel of spongious bone. All such dowel arthroses have healed within 8 weeks ( First MTP-joint, Chopards joint and ankle joint). The method is easy to apply and takes less than 30 minutes. Examples of Dowel compression arthrodesis.

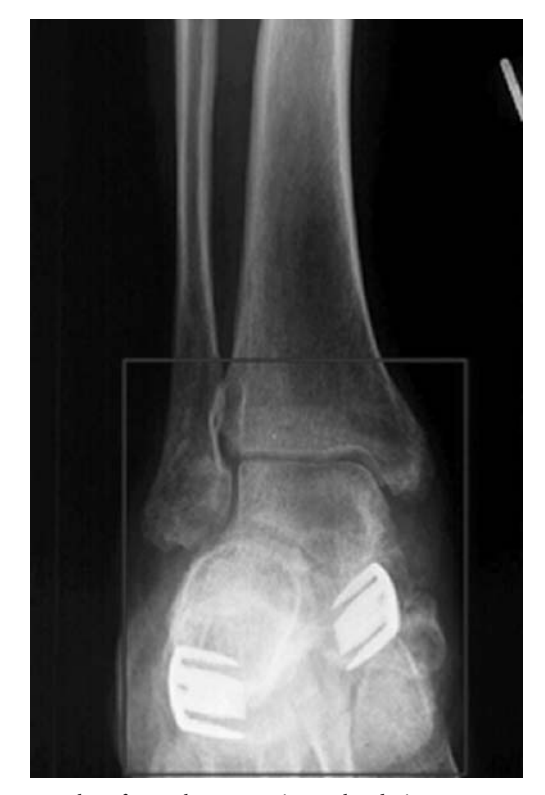

Fig. 5. Examples of Dowel compression arthrodesis

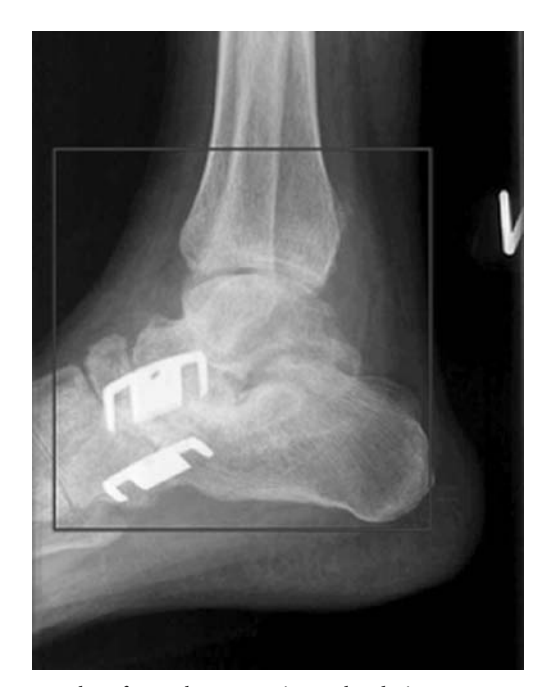

Fig. 6. Examples of Dowel compression arthrodesis

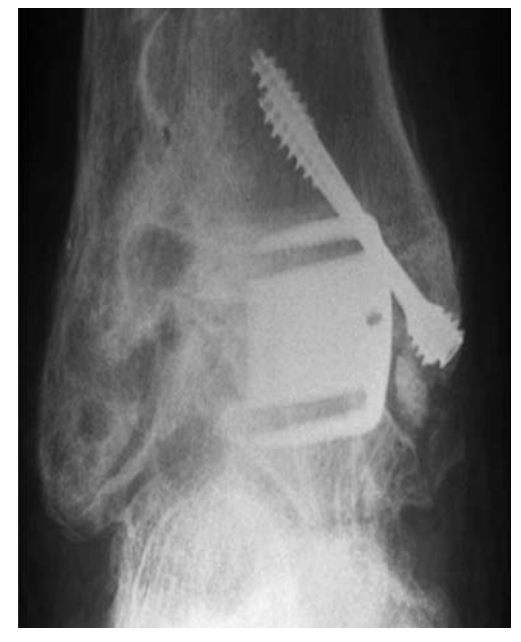

Fig. 7. Examples of Dowel compression arthrodesis

# Traitement chirurgical de la maladie de Morton par technique endoscopique. A` propos de 80 cas

E. Rabat, J. Solana, F. Alvarez, R. Viladot

Résumé : Introduction et objectifs : Le traitement du névrome de Morton par la section du ligament intermétatarsien n'est pas nouveau. La technique du Dr Barett, que nous présentons, nous permet par endoscopie de sectionner complètement et de manière sure le ligament sans léser les tissus environnants. D'un point de vue anatomopathologique, le névrome de Morton ne répond pas aux critères d'un vrai névrome, vu que l'on peut le considérer comme un attrappement du style canal carpien.

Matériel et méthode : Nous avons révisé 70 névromes de Morton opérés entre mai 2005 et juin 2006 par section du ligament intermétatarsien en utilisant une optique de  $3.5 \times 120$  et ancillaire spécifique. Les patients furent soumis à une exploration clinique et le diagnostic fut confirmé par échographie. Nous ne sommes pas partisans de la RNM pour le nombre élevé de faux résultats qu'elle présente. La taille du névrome n'a pas été un critère pour choisir le traitement endoscopique. La taille n'est pas importante ! Nous n'avons jamais réalisé d'intervention bilatérale. Nous décomprimons les deux espaces s'il existe un névrome dans les deux. Toutes les interventions ont eu lieu en ambulatoire et les patients ont initié la marche immédiatement avec l'aide d'une chaussure postopératoire durant la première semaine.

Résultats : Nous avons révisé 70 patients qui correspondent à plus d'espaces interdigitaux. La guérison complète

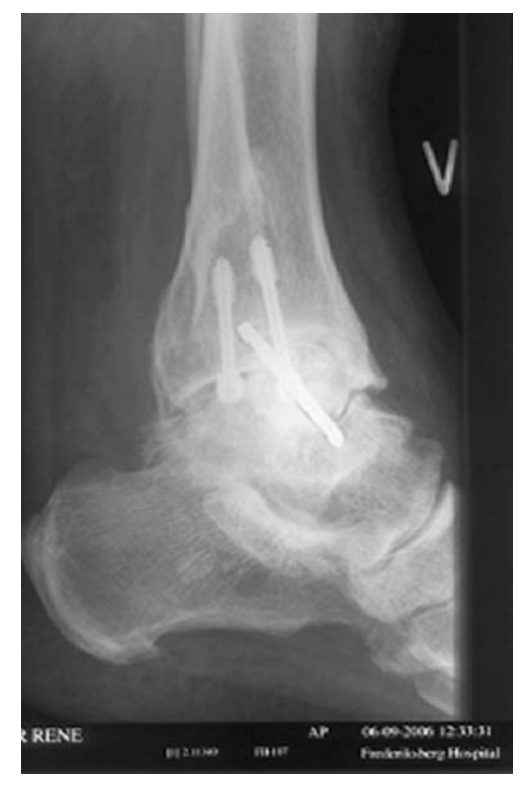

Fig. 8. Examples of Dowel compression arthrodesis

ou partielle s'est produite au bout d'un temps approximatif de 15-30 jours. Plusieurs cas ont présenté une neuritis durant la deuxième semaine, qui s'est solutionnée par infiltrations. Nous n'avons pas observé de complications particulières et, dans aucun cas nous n'avons noté d'aggravation. Les 90 % de bons résultats de notre série sont comparables aux séries publiées par le  $D<sup>r</sup>$  Barrett aux États-Unis.

# Répercussion clinique des erreurs dans la technique radiologique

R. Viladot, N. Castro, A. Barrio, M. De La Llama, G.-S. Mazzucchelli, L.-F. Hermida

Pour les chirurgiens orthopédiques, la radiologie continue à être la première preuve complémentaire qui suit l'interrogatoire et l'exploration clinique.

Elle sert à établir un diagnostic, à donner un pronostic et dans de nombreux cas a` planifier le type de chirurgie. Pour cette raison, les défauts dans la réalisation des radiographies et donc la mauvaise interprétation correspondante peuvent nous conduire à des erreurs de traitement.

Les auteurs centrent spécialement leur attention sur l'articulation métatarsophalangienne du premier rayon du pied et sur la cunéométatarsienne.